# **Results interpretation and evaluation in BM Respirometry**

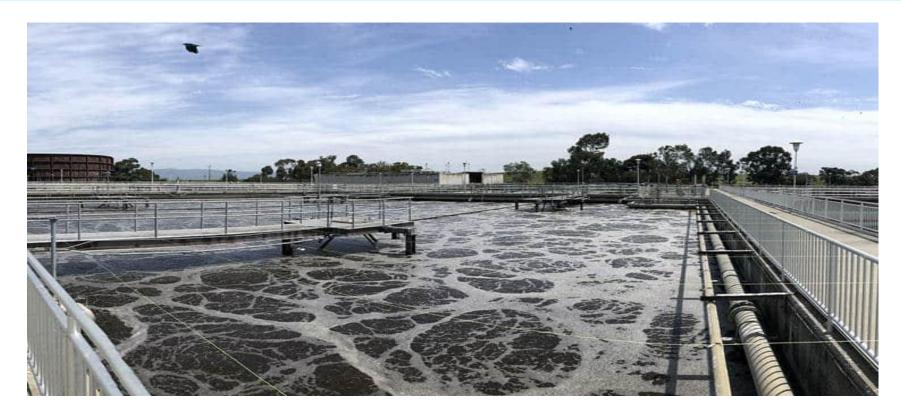

https://youtu.be/UeMvk7U5ZMo

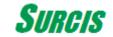

### **Measurements & Parameters**

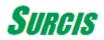

#### **Automatic measurementes in BM Respirometry**

| BM Model                                            | Automatic measurements           | Description                  | Programming capability                                |
|-----------------------------------------------------|----------------------------------|------------------------------|-------------------------------------------------------|
| T+<br>EVO, EVO2<br>Advance, Advance2<br>Advance Pro | <b>DO</b> (mg O <sub>2</sub> /L) | Dissolved oxygen<br>disuelto | Programmable<br>threshold in Cyclic<br>operation mode |
| EVO, EVO2<br>Advance, Advance2,<br>Advance Pro      | Temperature (ºC)                 | Temperature                  | Programmable                                          |
| Advance, Advance2,<br>Advance Pro                   | рН                               | рН                           | Programmable                                          |
| Advance Pro                                         | <b>ORP</b> (mV)                  | Redox potential              | No-programmable                                       |

All programmable measurements can be set before and during the respirometry test

### Parameters automatically calculated in BM Respirometry

| Parámetro                                | Descripción                                                                                                    |
|------------------------------------------|----------------------------------------------------------------------------------------------------|
| OUR (mg O <sub>2</sub> /L.h)             | Oxygen Uptake Rate                                                                                                    |
| <b>SOUR</b> (mg O <sub>2</sub> /g VSS.h) | Specific Oxygen Uptake Rate = OUR / MLVSS                                                                                   |
| <b>Rs</b> (mg O <sub>2</sub> /L.h)       | Exogenous oxygen uptake rate due to the effect of the bioogica reaction of the substrate in the endogenous activated sludge |
| <b>Rsp</b> (mg O <sub>2</sub> /gVSS.h)   | Specific exogenous uptake rate = Rs / MLVSS                                                                                 |
| <b>CO</b> (mg O <sub>2</sub> /L)         | Consumed Oxygen in the biological oxidation of a dterminated substrate = $\int Rs$                                          |
| <b>bCOD</b> (mg O <sub>2</sub> /L)       | Biodegradable COD                                                                                                    |
| <b>rbCOD</b> (mg O <sub>2</sub> /L)      | Readily biodegradable (soluble) COD – By using soluble wastewater sample -                                                  |
| <b>U</b> (mg DQO/L.h)                    | COD uptake rate                                                                                                    |
| <b>q</b> (mg DQO/mg SSV.d)               | Specific COD uptake rate = U / VSS                                                                                          |

### **Operation modes**

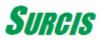

### Usual chemical reagents used in BM Respirometry

| Reactivo               | Applicaciones                                                                                                    | Comentarios                                                                                                    |
|------------------------|----------------------------------------------------------------------------------------------------|----------------------------------------------------------------------------------------------------|
| Sodium acetate         | Organic standard for reference<br>Yield coefficient determination for heterotrophic<br>biomass (Y <sub>H</sub> )<br>Bioactivity reference | It could gather other applications.                                                                                               |
| Allyl Tiourea<br>(ATU) | Nitrification Inhibition                                                                                                    | It is prepared with a solution of 100 mg ATU in 100 mL<br>distilled water.<br>In this way, each mL dosed corresponds to 1 mg ATU. |
| Ammonium<br>Chloride   | Ammonium nitrogen standard for nitrification tests [1 mg $NH_4CI \approx 0.26$ mg $NH_4-N$ ]                                              | Only needed when the process has nitrification or to check if there is notrification in it.                                       |

### **Operation modes in BM Respirometry**

| Mode       | Respirometry tests                                                                                                    |
|------------|----------------------------------------------------------------------------------------------------|
| OUR        | OUR & SOUR                                                                                                    |
| Cyclic OUR | Series of chained tests of the type OUR & SOUR                                                                                                    |
| R          | Test measuring a chained series of Rs measurements (exogenous respiration rate in endogenous sludge) and automatic calculation of derived parameters |

### OUR mode (I)

It is based on the traditional batch type respirometry where the operation mode is optimized by means one-sense membrane device that is able to isolate measuring chamber from the atmosphere to avoid the possible outside air interference and bubbles.

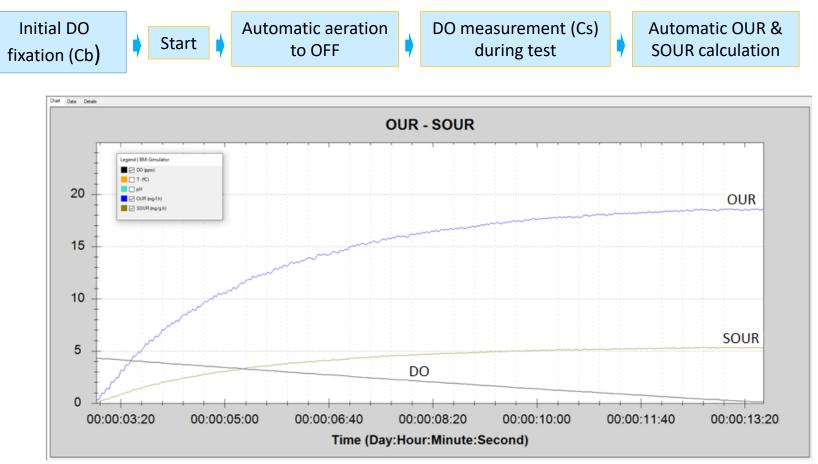

Simultaneous respirogram for DO, OUR, SOUR

### OUR mode (II)

From the mixed-liquor in the biological reactor the OUR & SOUR parameters are determined for a certain test time – normally the result is valid when it has reached its more stable maximum value.

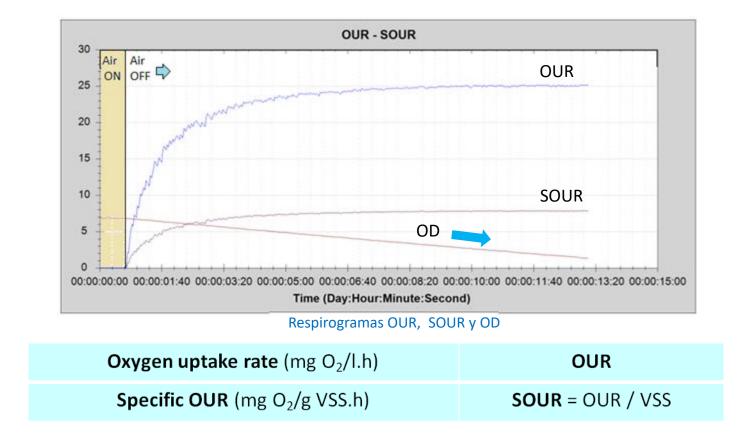

### Cyclic OUR mode (I)

Cyclic OUR mode is a an automatic continuous chain of OUR & SOUR measurements.

On this mode a threshold between two DO limits in which we want to carry out the cyclic test is set by going to **DO Low** and **DO High**.

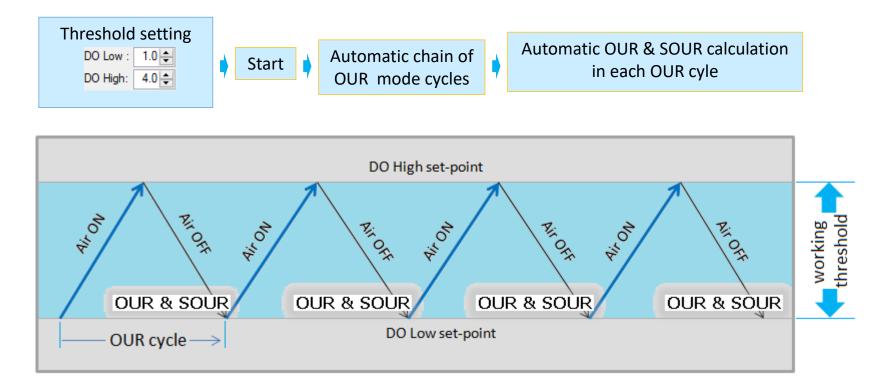

The DO measurement is jumping in between the programmed **DO High** and **DO Low** set-pointsa and, for each cycle, one automatic **OUR & SOUR** measurement is made (just when it reaches the DO Low sp.)

### Cyclic OUR mode (II)

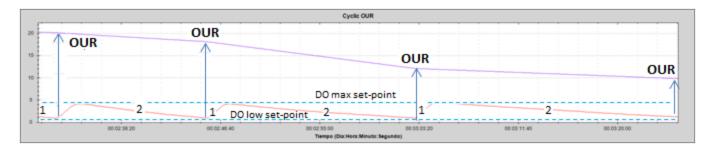

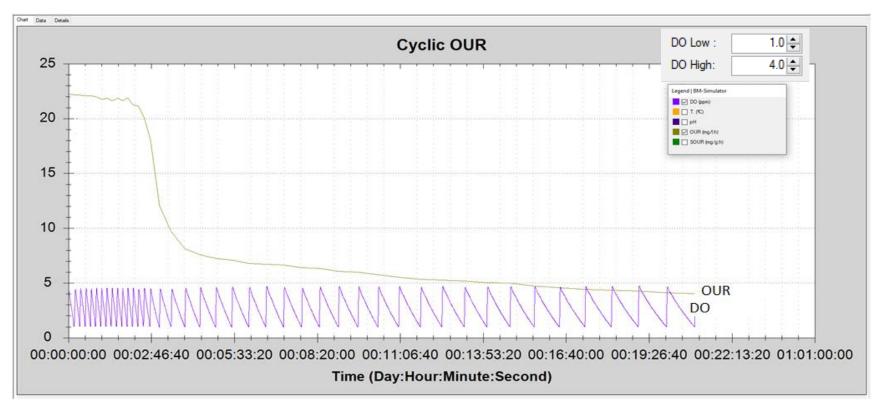

OUR & DO Respirograms

### R Mode

Once the base-line (initial oxygen) is stored, we add the programmed volume (Vm) of sample and the test will start giving out results and plotting one o several graphical diagrams (respirograms) of any of the simultaneous parameters automatically measured during the test performance

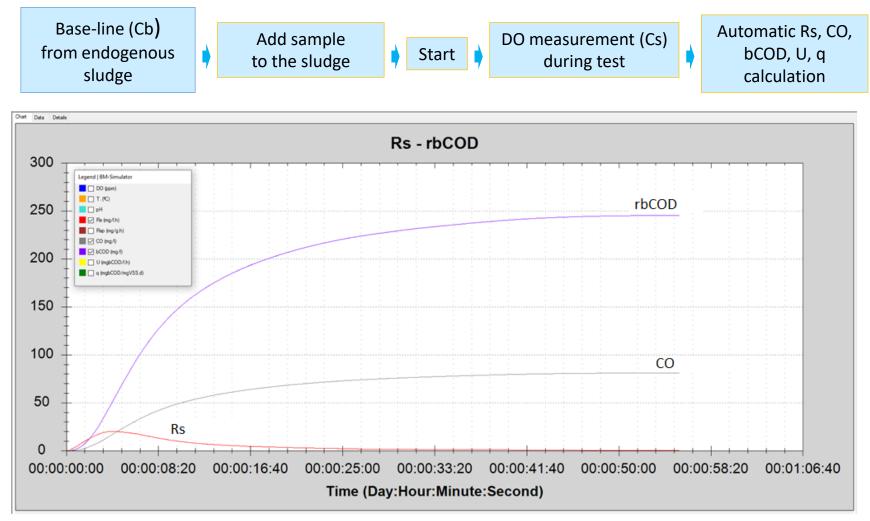

Rs, CO, rbCOD simultaneous respirograms

### **Results presentation**

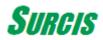

#### **Results and chart presentation**

From the Chart, Data, Details tabs, the software can diplay the respirograms and results for any partial or final time of the test, as well as the final, mean, maximum and minimum value.

| Chart Data Details                                                                     |                                                              |                                                                                                    |        |  |  |  |
|----------------------------------------------------------------------------------------|--------------------------------------------------------------|----------------------------------------------------------------------------------------------------|--------|--|--|--|
| Test<br>Name:<br>Operator:<br>Date:                                                    | Rs - rbCOD<br>6/11/2020                                      | Results<br>Select a data type from the list to view the<br>results :                                                      |        |  |  |  |
| Baseline:<br>Solids:<br>Vf:<br>Vm<br>s:<br>Y:<br>Estimation :<br>Duration(hh:mm:ss): 0 | 6.48 ppm<br>1 g/l<br>1000 ml<br>50 ml<br>2<br>0.67<br>0 mg/l | DO (ppm)<br>T. (°C)<br>pH<br>Rs (mg/1.h)<br>Rsp (mg/g.h)<br>CO (mg/l)<br><u>bCOD (mg/l)</u><br>U (mgbCOD/.<br>q (mgbCOD/m |        |  |  |  |
|                                                                                        |                                                              | First value :                                                                                                    | 0      |  |  |  |
| Remarks                                                                                |                                                              | Last value :                                                                                                    | 245.01 |  |  |  |
|                                                                                        |                                                              | Minimum :                                                                                                    | 0      |  |  |  |
|                                                                                        |                                                              | Maximum :                                                                                                    | 245.01 |  |  |  |
|                                                                                        |                                                              | Average :                                                                                                    | 195.09 |  |  |  |

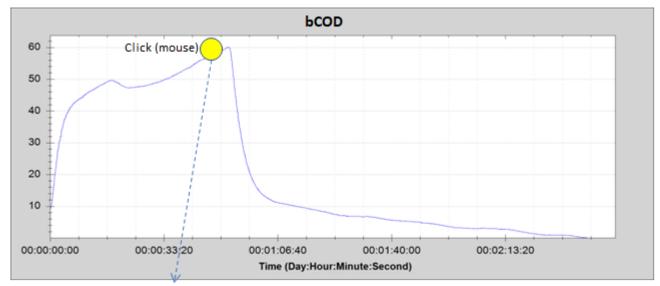

T. (°C): 35,9 pH: 7.96 Rs (mg/l.h): 60.091 CO (mg/l): 17737.47925 bCOD (mg/l): 53749.93712 U (mgbCOD/l.h): 145.216

#### Rs respirogram for bCOD test

| Chart Data  | Detail   |         |      |             |              |           |             |                |                    |
|-------------|----------|---------|------|-------------|--------------|-----------|-------------|----------------|--------------------|
| Time        | DO (ppm) | T. (ºC) | pН   | Rs (mg/1.h) | Rsp (mg/g.h) | CO (mg/l) | bCOD (mg/l) | U (mgbCOD/1.h) | q (mgbCOD/mgVSS.d) |
| 00:00:01:09 | 7,1      | 25      | 8,16 | 7,77        | 0,39         | 2,05      | 3,94        | 5,02           | 0.01               |
| 00:00:01:11 | 7,1      | 25      | 8,16 | 7,77        | 0,39         | 2,23      | 4,28        | 5,3            | 0.01               |
| 00:00:01:13 | 7,02     | 25      | 8,16 | 8,94        | 0,45         | 2,43      | 4,68        | 5,62           | 0.01               |

Display of t current mesurements

#### Last, minimum, maximum and average result

### **Results interpretation / evaluation**

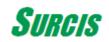

### **Typical applications**

- Actual oxygen requirement (AOR) and energy optimization
- COD fractionation and specific biodegradability to the activated sludge
  - Activated sludge toxicity: global and specific to nitrification
- Optimization of operational parameters in the context of energy savings
  - Nitrification: Nitrification Rate, Minimum DO and SRI for Nitrification
    - Denitrification: Nitrate removal rate (NUR), COD for denitrification
- Influence of process conditions on biological activity and treatment capacity
  - Bioaugmantation follow up
  - Nutrient ratio optimization (C/N/P)
  - Stoichiometric and kinetic parameters
  - Respirometry for MBBR processes and granular biomass
    - SBR process cycles control
  - Support for simulation programs such as GPS-X, BioWin, ...

# Taking the pulse of the process

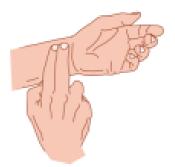

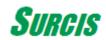

### Taking the pulse of the process by the Loading Factor

The ASP can be assessed by means the relationship betrween the values of two OUR tests: one from the influent sludge (FED OUR) and another form the effluent sludge (UNFED OUR)

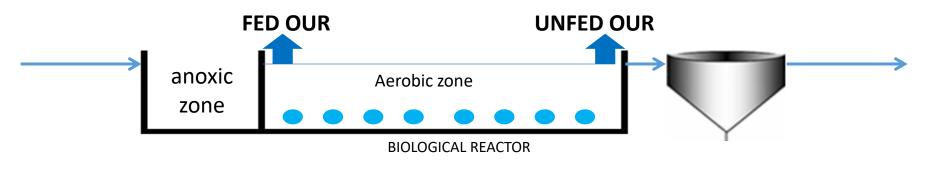

Loading factor (LF) LF = FED OUR / UNFED OUR

|           | LF         | Assessment                              |
|-----------|------------|-----------------------------------------|
| 1991 - 50 | FC ≤ 1     | Inhibition / Toxicity                   |
| 1         | 1 < CF < 2 | Low efficiency or very low loading rate |
| ( III)    | 2 < FC < 5 | Good performance & Normal loading rate  |
|           | FC ≥ 5     | Abnormal high loading rate              |

### Pulse of the activated sludge process performance (II)

In the event that the UNFED SOUR (I) procedure were not feasible, then an alternative procedure may be to carry out the OUR tests of two mixtures: influent + RAS + effluent + RAS, in such a way that the volumes of each are proportional to their corresponding flow rates in the process.

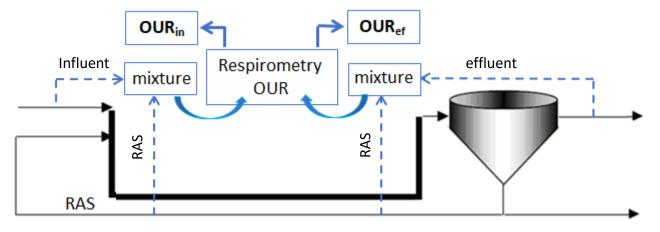

Loading Factor: LF = OUR<sub>in</sub> / OUR<sub>ef</sub>

|      | LF         | Assessment                              |
|------|------------|-----------------------------------------|
| 1917 | FC ≤ 1     | Inhibition / Toxicity                   |
| A B  | 1 < CF < 2 | Low efficiency or very low loading rate |
|      | 2 < FC < 5 | Good performance & Normal loading rate  |
|      | FC ≥ 5     | Abnormal high loading rate              |

# Endogenous oxygen uptake rate

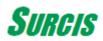

### **Evaluation of the endogenous OUR results (OUR<sub>end</sub>)**

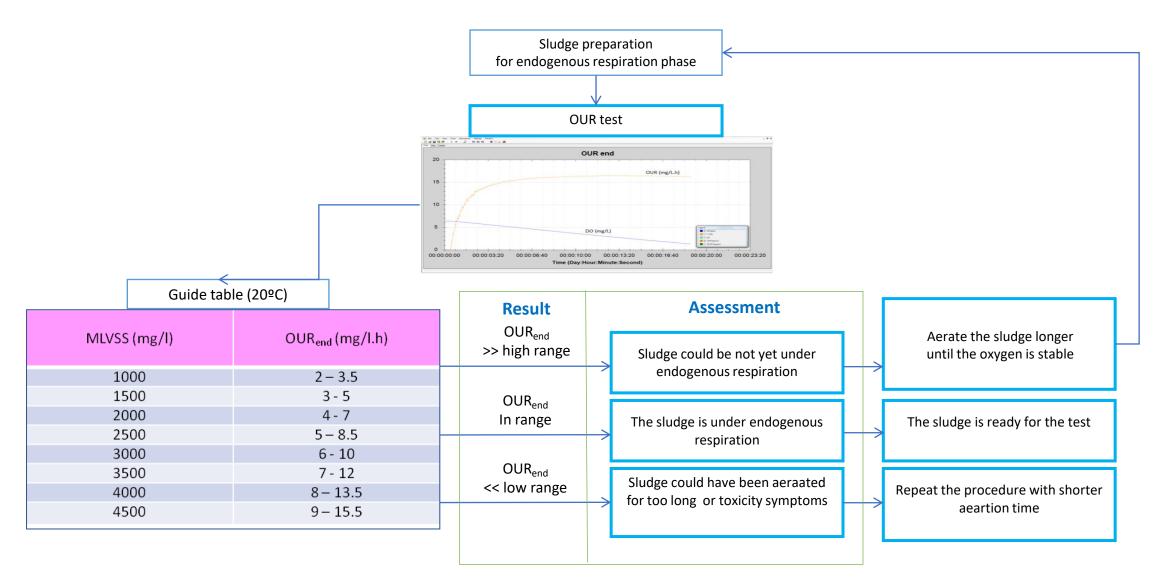

### The endogenous OUR is directly proportional to the concentration of the active biomass

The endogenous respiration rate (OURend) is just obtained from the activated sludge in the absence of any type of sutrate. Therefore, as it depends exclusively on microorganisms, it is directly proportional to the concentration of active biomass (X)

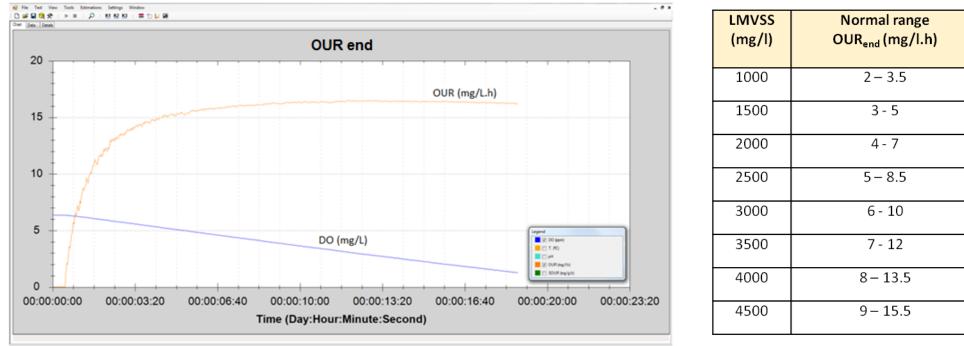

DO and OUR respirogram for OUR end

OUR<sub>end</sub> LOWER THAN ITS NORMAL RANGE MEANS A LOW ACTIVITY ~ LOW ACTIVE BIOMAS

# Yield coefficient for heterotrophic biomass

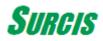

### Yield coefficient for heterotrophic biomass $(Y_{H})$ (II)

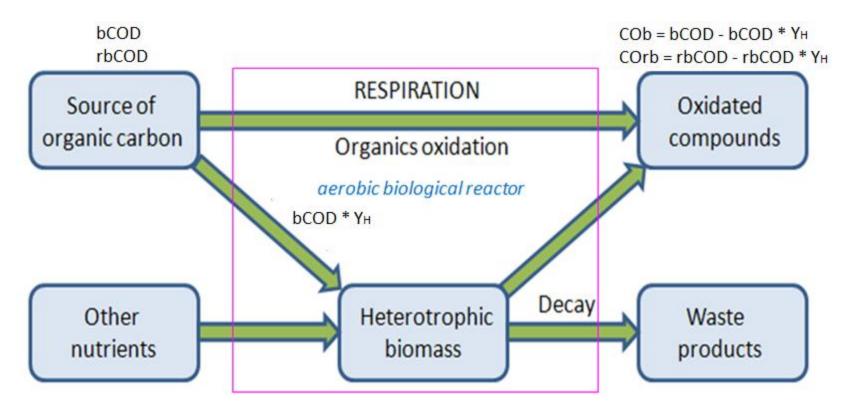

COb: Consumed Oxygen for biodegradable COD (bCOD) COrb: Consumed Oxygen for readiky biodegradable COD (rbCOD)

 $Y_{H.02}$  (OC/DQO) = 1 - CO / DQO<sub>ac</sub>

COD<sub>ac</sub>: COD of sodium acetate solution dose

### Yield coefficient for heterotrophic biomass test settings

One of th best ways to datermine the Y<sub>H</sub> is form a standard compound (sodium acetate) by means of an R-type test.

The test conditions are the typical for an R test, where sludge is used in endogenous phase and  $30 \sim 50$  ml (normally 50) of sample from a sodium acetate solution of 400 mg in 1 liter of distilled water with an approximate COD of 300 mg.

| Test type:  |            |                    |                   |          | Board control settings du | ring test |              |                |
|-------------|------------|--------------------|-------------------|----------|---------------------------|-----------|--------------|----------------|
|             | 1          |                    |                   |          | Temperature control       |           | PH Control   |                |
| OUR         | Name:      | Yh                 |                   |          |                           | 20,00 🜲   | 7,30 🖨 Hyste | eresis: 0,10 🜲 |
| Cyclic OUR  | Operator:  | JC                 |                   |          |                           |           |              |                |
|             | Filename:  | C:\Users\Usuario\D | ocuments\Surcis\F | Rearch   | 1                         | •         | I            |                |
|             | Data inten | val: 2             | ₿ <b>.</b> \$.    |          | OFF                       | ON        | OFF          | ON             |
| Vf: 1000,00 | l‡ ml S    | Solids : 1,80      | 🔹 g/L CO:         | 126,05 🜲 | Peristaltic pump          |           | Aeration     |                |
| Vm : 50.00  |            |                    | DO Low :          | 2,0 🜲    |                           | 2 🌲       |              | 55 韋           |
| fd : Auto 🗸 | 21         | Readings < 0       | DO High:          | 6,0 🜲    | 1                         |           | 1            | ļ              |
|             |            | [                  | Force Cb : 5      | .29 🜲    | OFF                       | ON        | OFF          | ON             |

### Yield coefficient for heterotrophic biomass calculation from respirogram and CO result

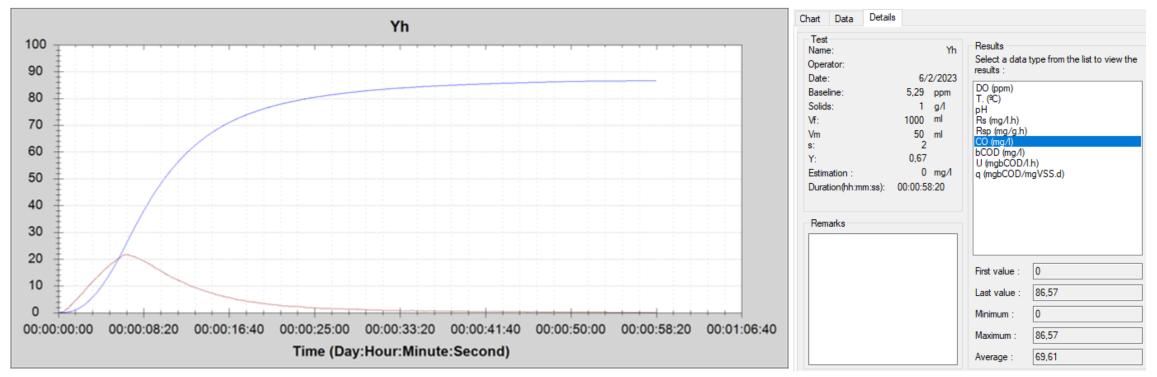

Simultaneous respirograms RS and CO, after adding the sodium acetate sample

$$Y_{H} = 1 - OC / COD_{ac}$$

CODac: COD of the sodium acetate solution ≈ 300 mg/L

### **Evaluation of the Y<sub>H</sub> result**

The determination of  $Y_H$  by respirometry, in addition to being part of the calculation of COD, complements the taking of the pulse of the process by assessing the health of the heterotrophic biomass.

| Y <sub>H,O2</sub>                             | Assessment                                                                                                    |
|-----------------------------------------------|----------------------------------------------------------------------------------------------------|
| Y <sub>H</sub> > 0.8                          | There could be a high % of rbCOD<br>High heterotrophic biomass production in the activated sludge                           |
| <u>In range</u><br>0.6 < Y <sub>H</sub> < 0.8 | Normal heterotrophic biomass growth                                                                                         |
| 0.5 < Y <sub>H</sub> < 0.6                    | Low heterotrophic biomass growth<br>Thre could be a high % of refractory COD (nbCOD) or slowly<br>biodegradable COD (sbCOD) |
| Y <sub>H</sub> << 0.5                         | Posible inhibition / toxicity, already present in the activated sludge                                                      |

### **COD fractionation**

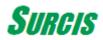

#### Important requirements for BM respirometry tests to obtain the COD fractions

- 1. A valid endogenous respiration, sufficiently proven.
- 2. A stable base-line ~ stable oxygen reading.
- 3. Inhibition of the nitrifier biomass by means the addition of Allyl-Thiourea (ATU)- 3 to 4 mg per g MLVSS -
- 4. Stable dissolved oxygen and temperatures readings for at least 10 minutes before starting the test.
- 5. Absence of toxicity or inhibitory compounds or conditions in the activated sludge.

#### 6. MLVSS equal or lower than 5 g/L (\*)

(\*) In case the sludge has a MLVSS concentartion >> 5 g /L, it should be diluted with distilled water to get a concentration in between 3 to 4 g/L – This dilution will not affect the CO for the Y<sub>H</sub> determination -

### **Main COD fractions**

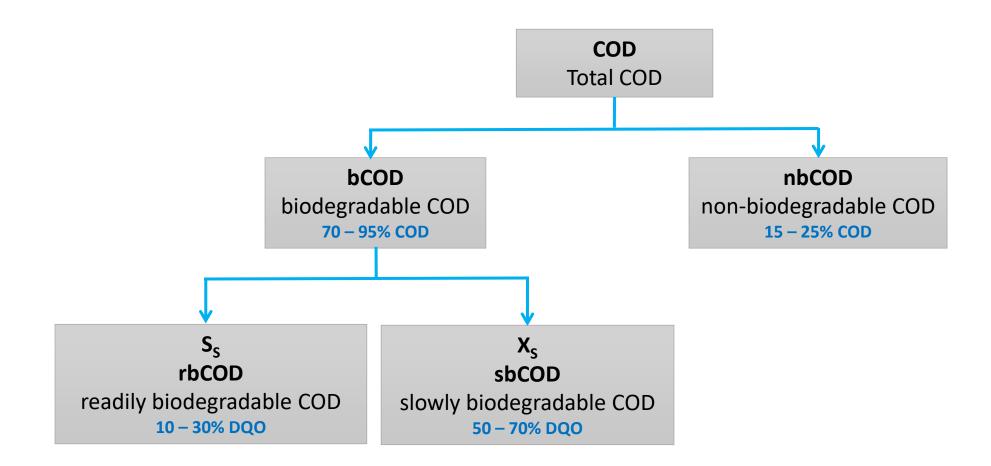

#### Why COD fractionation in the activated sludge process ?

It mainly serves to obtain the following:

Determine the amount of COD that cant be biologically treated → bCOD Biodegradability to the sludge (%) = 100 \* bCOD / COD

Determine the amount of COD that cannot be biologically treated → Non-biodegradable: nbCOD = COD – bCOD Pnb = 100 \* nbCOD / COD

Explain a possible poor performance due too a slow biodegradation → Slowly biodegradable COD: sbCOD = bCOD - rbCOD Psb = 100 \* sbCOD / COD

Parameters associated with COD fractions

Biomass production performance coefficient (Y<sub>H</sub>), Consumed Oxygen, COD removal rate (q, U)

Applications

Support to Simulation Programs, COD Loading Rate analysis, Organic Oxygen Requirement, Nutrient Ratio, Inhibition Symptoms, Necessary COD for denitrification,

....

#### Main COD fractions just obtained from two R respirometry tests

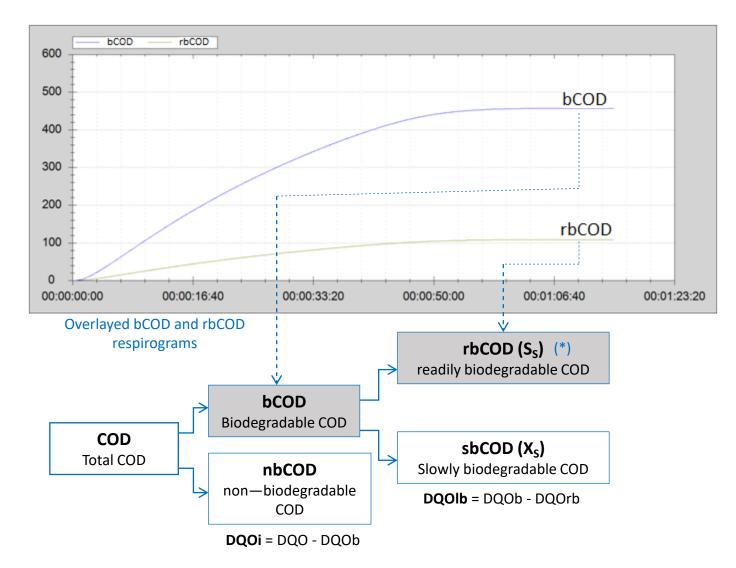

(\*) rbCOD (Ss): Normally refers to the biodegradable COD of a truly soluble sample

### COD uptake rate: U, q

Simultaneously to the determination of COD, the BM Respirometry software automatically calculates the rate and the specific rate (referred to VSS) with which COD is being eliminated: U (mg COD / L.h), q (mg COD / mg VSS.d)

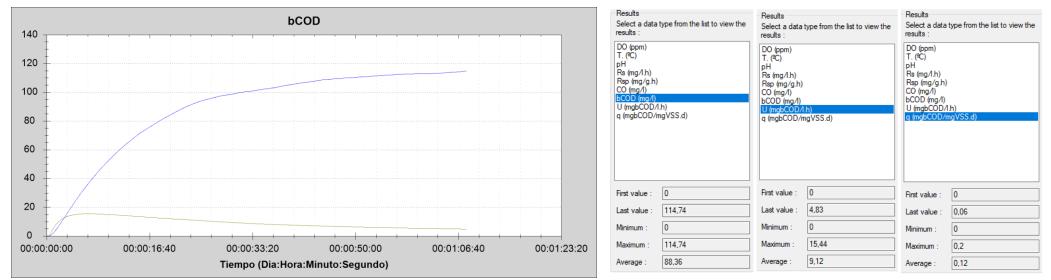

Simultaneous respirograms bCOD, U

From the value of the U we can know if with the current HRT there is time to sufficiently eliminate the current COD:

HRT = bCOD / U

From q we can assess de actual COD Loading Rate (F/M)

### Nitrification

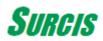

### Initial conditions for nitrification

| Condiciones                                          |                   |  |  |  |
|------------------------------------------------------|-------------------|--|--|--|
| рН                                                   | 7.3 a 8 (optimal) |  |  |  |
| Т                                                    | > 15 to 28 ºC     |  |  |  |
| OD                                                   | 1.5 to 3 ppm      |  |  |  |
| BOD/TKN                                              | < 5               |  |  |  |
| SRT                                                  | 5 to 30 d         |  |  |  |
| Sufficient capacity in the reactor for nitrification |                   |  |  |  |
| Without any inhibitor nor toxic compounds            |                   |  |  |  |

#### **Recommended SRT & MLSS for a nitrification process vs Temperature**

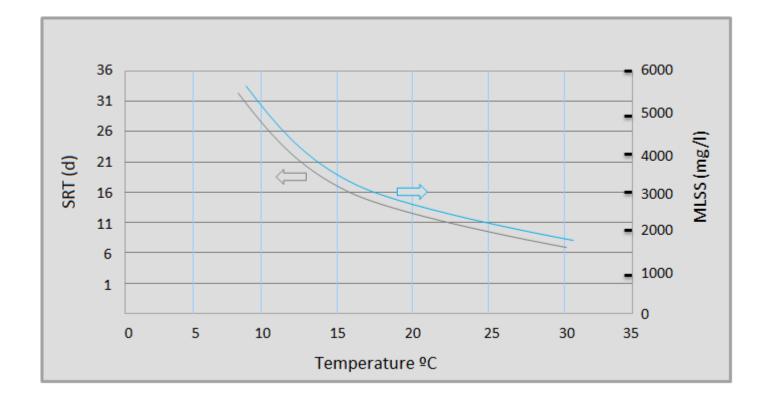

## Nitrification rate (AUR)

We will use ammonium chloride with an equivalent ammonium concentration (ClNH4 = N-NH4 / 0.26) in an R test, under equivalent temperature and pH conditions until reaching the maximum value)( $Rs_N$ )

Once the maximum value is reached, successive doses of ATU (3 to 4 mg / g VSS) are added until the nitrifying biomass is inhibited. In this way, this sludge will serve us for the determination of bCOD and rbCOD.

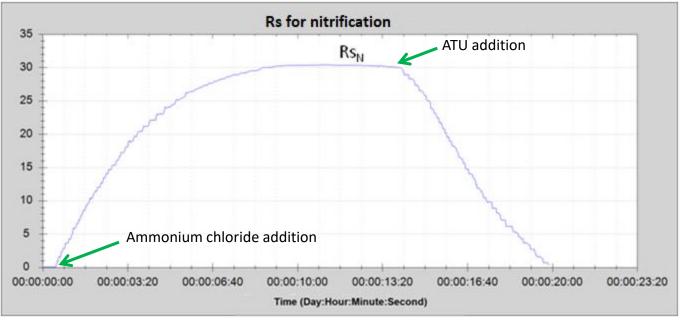

Rs respirogram for nitrification

| Oxygen uptake rate due to nitrification (mg $O_2/I.h$ ) | Rs <sub>N</sub>                                                                                        |
|---------------------------------------------------------|----------------------------------------------------------------------------------------------------|
| <b>Nitrification rate</b> (mg N-NH <sub>4</sub> /I.h)   | $AUR = [Rs_N / 4.57] * DO / (K_{DO} + DO)$<br>DO: Dissolved Oxygen in the nitrification process (mg/l) |
|                                                         | : K <sub>DO</sub> :Correction factor due to DO ≈ 0,5 (Usual value by default)                          |

# Estimation of the nitrifier biomass concentration and corresponding SRT for nitrification

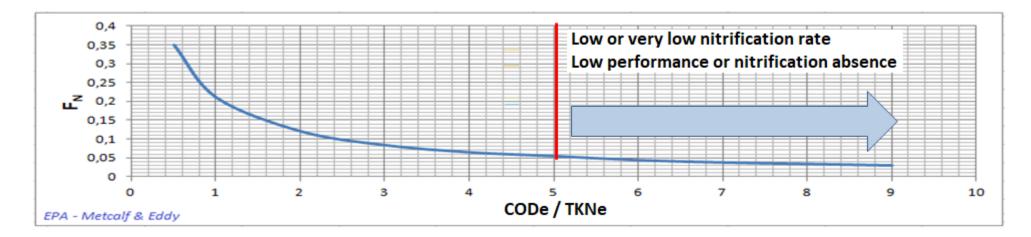

CODe: eliminated COD in the aerobic process TKNe: eliminated TKN in the aerobic process

$$\mathbf{X}_{\mathbf{A}} = \mathbf{F}_{\mathbf{N}} * \mathbf{MLVSS}$$

**SRT** = 
$$X_A / (2.4 * AUR)$$

X<sub>A</sub>: Active nitrifier biomass (mg/l) SRT: Minimum sludge age for nitrification (d)

### Possible causes of poor nitrification performance

- 1. The process is operating with a very low OD (< 1 ppm) and very fair conditions
- 2. The sludge age (SRT) is less than the minimum at which the process should be operating
- 3. COD/TKNe ratio >> 5
- 4. Low temperature (< 15°C)
- 5. Presence of any inhibitor or toxicant
- 6. Other

## Dissolve Oxygen (DO) and/or Sludge Age (SRT) for nitrification

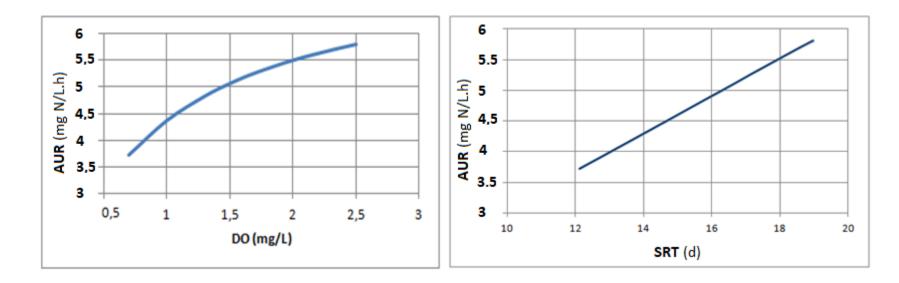

 $AUR = [Rs_N / 4.57] * OD / (K_{OD} + OD)$ 

**SRT** =  $X_A / (2.4 * AUR)$ 

## Denitrification

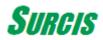

## Aerobic procedure to determine the denitrification rate (NUR) from the COD uptake rate (U)

1. Perform a complete R test for bCOD of wastewater entering the anoxic process.

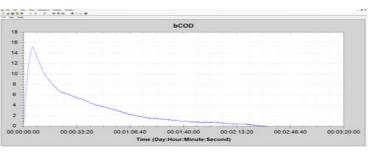

#### 2. Go to the Data tab obtained during the R test.

| Chart Data Details | 1        |        |      |             |              |           |             |                |                    |   |
|--------------------|----------|--------|------|-------------|--------------|-----------|-------------|----------------|--------------------|---|
| Time (D:H:M:S)     | DO (ppm) | T. (%) | pН   | Rs (mg/1.h) | Rsp (mg/g.h) | CO (mg/l) | bCOD (mg/1) | U (mgbCOD/1.h) | q (mgbCOD/mgVSS.d) | ^ |
| 00:00:44:02        | 7,9      | 20     | 7,56 | 4,17        | 2,32         | 119,88    | 399,59      | 25,93          | 0,35               | 1 |
| 00:00:44:53        | 7.9      | 20     | 7,56 | 4,15        | 2.3          | 121,1     | 403.68      | 25,7           | 0.34               |   |
| 00:00:44:55        | 7,9      | 20     | 7,56 | 4,13        | 2,3          | 121,15    | 403,84      | 25,69          | 0,34               |   |

3. Find the **CO** value equal / similar to that of oxygen for denitrification  $CO_D$ , and the U value corresponding to the same time frame. Where  $CO_{DN} = 2,86 * [N-NH_4]$ 

| CO (mg/l) | bCOD (mg/l) | U (mgbCOD/l.h) | q (mgbCOD/mgVSS.d) |
|-----------|-------------|----------------|--------------------|
| 121,15    | 403.84      | 25,69          | 0,34               |

6. Calculate the the dentrification rate (NUR):

**NUR** (mg N/L.h) = 
$$[\mathbf{U}(1-Y_{HD}) / 2.86] * K_{OD} / (K_{OD} + OD_{D})$$

 $Y_{HD}$ : Yield coefficient in the anoxic zone (O<sub>2</sub>/COD) = 0,85 \*  $Y_{H}$ 

 $K_{op}$ : Inhibition coefficient due to to possible oxygen in the anoxic zone = 0.2 (mg/L) - Henze et al 1996 –

 $DO_{D}$ : Possible Dissolved Oxygen in the anoxic zone (mg  $O_2/L$ ) – Must be below **0.3 mg/L** 

### Specific denitrification rate

**SDNR** = 24 \* NUR /  $X_v$ 

SDNR: Specific denitrification rate (mg N-NO<sub>3</sub> / mg VSS.d)

#### Guide table

#### **Estimated Specific Denitrification Rates**

| Temp<br>° C | Estimated<br>SDNR | Temp<br>° C | Estimated<br>SDNR |
|-------------|-------------------|-------------|-------------------|
| 10          | 0.035             | 18          | 0.076             |
| 12          | 0.042             | 20          | 0.091             |
| 14          | 0.052             | 22          | 0.110             |
| 16          | 0.063             | 24          | 0.132             |

Source: Long Island Sound Training – Nitrogen Removal - 2003 (EPA)

## Possible reasons for which the actual specific denitrification rate could be less than the reference table value

1. The process is not operating under one or more correct conditions range.

- 2. The concentration of the readily biodegradable COD is too low (soluble organic cabonaceous matter)
- 3. Anoxic zone is not gathering the anoxic condition (oxygen < 0.3 ppm)
- 4. The hidraulc retention time in the denitrification zone is too short (it has not enough volume)

5. Presence of inhibitor or toxic compounds in the wastewater.

6. Others

## **Required bCOD for desnitrification**

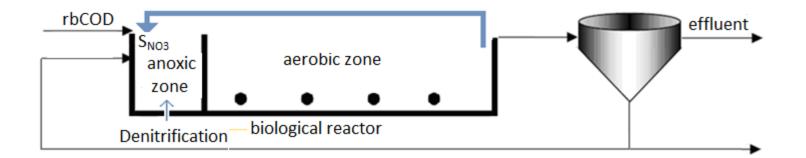

 $bCOD_{D} > 2.86 * S_{NO3} / (1 - Y_{HD})$ 

S<sub>NO3</sub>: Nitrate to denitrify (mg N-NO<sub>3</sub>/L)

bCOD<sub>DN</sub>: Minimum readily biodegradable COD DQO required for denitrification (mg/L)

 $Y_{HD}$ : Yield coefficient of the heterotrophic biomass in the denitrification anoxic zone (mg O<sub>2</sub>/mg COD)  $\approx$  0.83 \*  $Y_{H}$ 

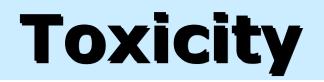

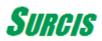

### Possible toxicity already present in the biological reactor

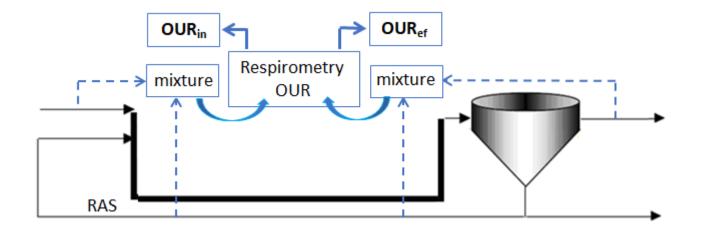

Loading Factor: **LF = OUR**<sub>in</sub> / OUR<sub>ef</sub>

| LF       | Evaluation                                                        |
|----------|-------------------------------------------------------------------|
| LF < 1.3 | Inhibition / Toxicity – already present in the biological reactor |

### **Toxicity detection from a bCOD test**

When the Rs exceeds the baseline and falls with a clear progressive negative slope, the test is indicating the possibility of the presence of a toxicity caused by the sample for the Vm/Vf ratio in with which the test has been performed.

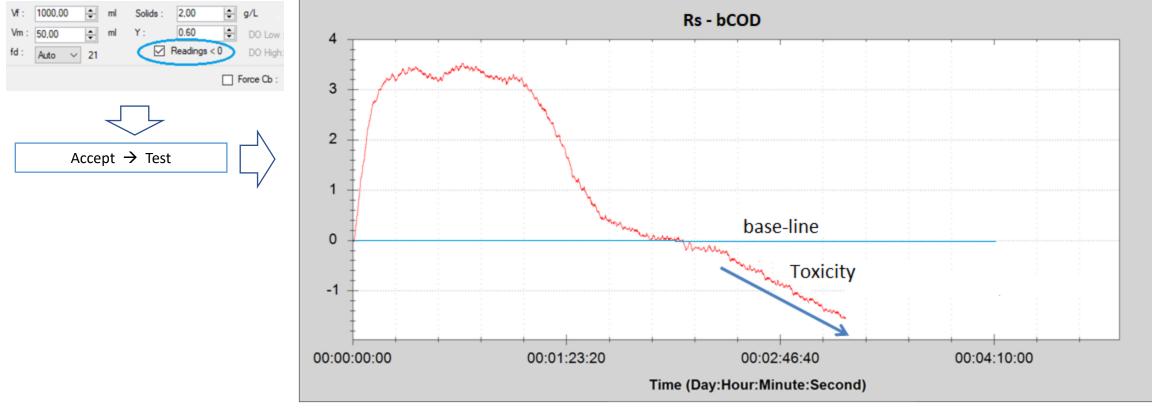

Rs of the bCOD Respirogram

#### Fast- toxicity analysis by cumulative sample dose

The objective on this application is to analyze a toxic effect that could occur in activated sludge by the progressive addition of wastewater sample doses over a maximum respiration rate caused by the addition of a reference substrate (sodium acetate, ammonium chloride, or both)

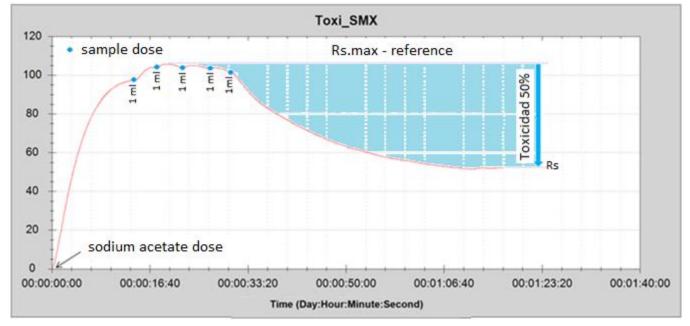

Rs respirogram for toxicity by cummulative doses od sample addition

### Toxicity analysis for one or several samples by means endogenous our tests evaluation

With this procedure, toxicity is assessed by comparing the endogenous OUR value (OUR<sub>end.M</sub>) of one or several mixtures prepared with sample/s + sludge vs the reference endogenous OUR (OUR<sub>end.ref</sub>)

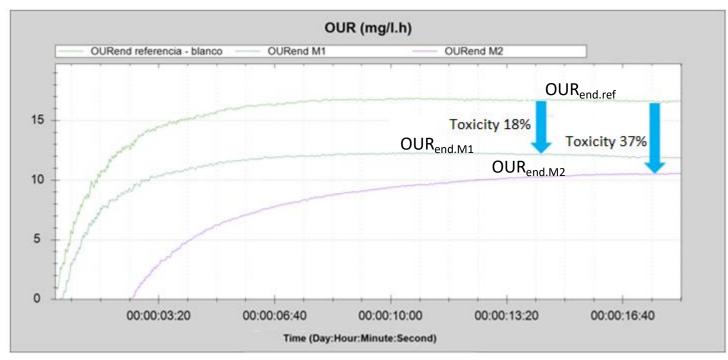

OURend overlayed respirograms for toxicity assessing of two samples

Toxicity: I (%) = 100 \* ( $OUR_{end.ref} - OUR_{end.M} / OUR_{end.ref}$ )

# **Sludge production**

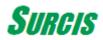

#### Procedure for the determination of sludge production

Procedure:  $K_d \rightarrow Y_{obs} \rightarrow P_X$ 

#### K<sub>d</sub>: Coefficient of biomass decomposition in endogenous respiration phase (d<sup>-1</sup>)

This coefficient takes into account the loss of cell mass due to the oxidation of internal energy storage products for the maintenance of the cell in the endogenous respiration phase.

**K**<sub>d</sub> = (24 / 1000) \* SOUR<sub>end</sub> / 1.42

#### Y<sub>obs</sub>: Stoichiometric observed yield coefficient (VSS/ DQO)

This coefficient represents the ratio of net biomass accumulation to the amount of excess sludge. It is related to the K<sub>d</sub> and age of the sludge age (SRT), thus accounting for the lysis (death) of bacterial cells and the predation of bacteria by other microorganisms.

 $\mathbf{Y}_{obs} = \mathbf{Y}_{H.VSS} / (1 + K_d * SRT)$ 

#### Px: Sludge production (kg SSV/d)

This parameter represents the net growth of biomass expressed in suspended volatile suspended solids. Its mathematical formula is as follows:

$$P_{X} = Y_{obs} * Q * bCOD_{e} / 1000$$

 $P_X$ : Sludge production (kg VSS/d)  $Y_{obs}$ : Observed yield coefficient (VSS/COD) Q: Influent flow (m<sup>3</sup>/d) bCOD<sub>e</sub>: Biodegradable COD eliminated (mg bCOD/L) = bCOD influent − bCOD effluent → bCOD effluent ≈ 1,6 \* BOD effluent

#### Estimated calculation of the sludge production: P<sub>x</sub>

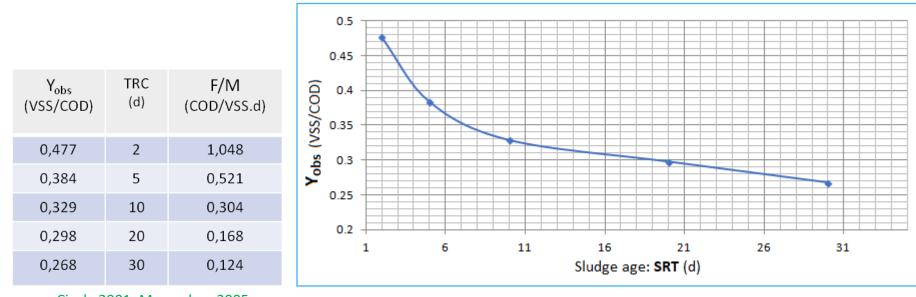

Cicek, 2001; Macomber, 2005

 $P_{X} = Y_{obs} * Q * bCOD_{e} / 1000$ 

P<sub>X</sub>: Sludge production (kg VSS/d)

Y<sub>obs</sub>: Observed yield coefficient (VSS/COD)

Q: Influent flow  $(m^3/d)$ 

 $bCOD_e$ : Biodegradable COD eliminated (mg bCOD/L) = bCOD influent – bCOD effluent  $\rightarrow$  bCOD effluent  $\approx$  1,6 \* BOD effluent

## Diffused aeration system follow-up

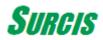

#### Essential parameters for evaluating a diffused aeration system

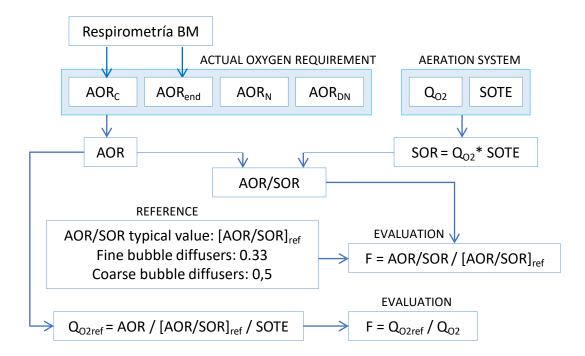

| AOR                      | Actual oxygen requirement (kg O <sub>2</sub> /d)                                                       |
|--------------------------|----------------------------------------------------------------------------------------------------|
| Q <sub>02</sub>          | Oxygen flow rate supplied by the aeration system (kg $O_2/d$ ) = 6.84 * $Q_{air}$ (Nm <sup>3</sup> /h) |
| SOTE                     | Standard oxygen transfer efficiency (%) - calculated from the curve provided by the manufacturer.      |
| SOR                      | Standard oxygen requirement (kg O <sub>2</sub> /d) for new diffusers                                   |
| AOR/SOR                  | Relationship between AOR and SOR                                                                       |
| [AOR/SOR] <sub>ref</sub> | AOR/SOR reference & typical values for evaluation                                                      |
| F                        | Fouling factor                                                                                         |

## **BM Respirometry is not limited**

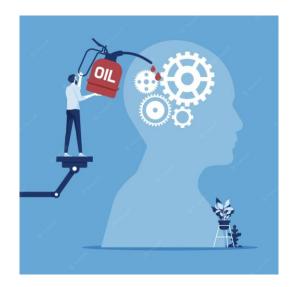

#### THERE IS ALWAYS THE POSSIBILITY OF DEVELOPING NEW APPLICATIONS